# **Testumgebung für Energiemanagementsysteme in Quartieren und Verteilnetzen**

Benedikt Köpfer, Arne Surmann<sup>1</sup>, Matthias Resch<sup>1</sup> 1)Fraunhofer ISE, Heidenhofstraße 2 79110 Freiburg Tel: +49 761 4588-2372 E-Mail: benedikt.koepfer@ise.fraunhofer.de Internet: [www.ise.fraunhofer.de](https://www.ise.fraunhofer.de/)

#### **Motivation**

Mit zunehmendem großflächigem Einsatz neuer Technologien wie Elektromobilität oder Wärmepumpen steigt der Bedarf an intelligenten Energiemanagementlösungen. Die aktive Regelung von Erzeugern und flexiblen Lasten auf lokaler Ebene trägt dabei zur Entlastung der übergeordneten Netzebenen bei und ermöglicht maximale lokale Erzeugung. Um die Performance von Energiemanagementsystemen (EMS) standardisiert zu testen wurde am Fraunhofer ISE eine modulare Energiemanagement Testumgebung (**E**MS **T**est **E**nvironment, ETE) entwickelt. Diese wird mit den Tools zur Erzeugung synthetischer Lastprofile syn $\mathsf{PRO}^\mathsf{\scriptscriptstyle 1}$  für Wohngebäude und synGHD<sup>2</sup> für nicht-Wohngebäude kombiniert. Es ist geplant das Ergebnis demnächst als Webservice anzubieten. Der Beitrag stellt die erweiterte ETE vor.

#### **Modellierung der nicht steuerbaren Lasten**

Die ursprünglich separat entwickelten Erzeugungstools für Lastgänge von Gebäuden synPRO und synGHD werden in der ETE kombiniert eingebunden. Somit ist eine gleichzeitige Betrachtung von Wohngebäuden und gewerblichen Gebäuden möglich; auch Gebäude mit Mischnutzung können ohne Mehraufwand betrachtet werden. Des Weiteren kann man so EMS für ganze Quartiere oder auch kleine Verteilnetze in einer einzigen Umgebung testen.

Für das kombinierte Lastmodell wird, wie im Projekt synGHD, der Nutzungszonenansatz aus der SIA 2024<sup>3</sup> Norm benutzt. Damit können 45 Nutzungszonen frei zu einem Gebäude kombiniert werden. Für jede Nutzungszone sind in der SIA 2024 typische Verbrauchswerte in drei Effizienzklassen sowie stündliche Auslastungswerte für Geräte und Personenanwesenheit vorgegeben. Diese können individuell angepasst werden, um beispielsweise im Vergleich zur Norm längere Öffnungszeiten abzubilden. Weitere Eingabeparameter für das Tool sind Wetterdaten, Gebäudeeigenschaften wie Dämmwerte und Anzahl und

<sup>1</sup> D. Fischer, A. Härtl, B. Wille–Haußmann, *Model for electric load profiles with high time resolution,* Energy and Buildings 92, 170–179 (2015).

<sup>2</sup> C. Wittwer et al., *synGHD –* S*ynthetische Lastprofile für eine effiziente Versorgungsplanung* für nicht-Wohngebäude: Abschlussbericht, (2020). https://doi.org/10.2314/KXP:1737777061 3 SIA 2024:2015

soziökonomischer Status der Bewohner. Die zeitliche Auflösung kann dabei bis zu einer Minute gewählt werden.

Für alle Nutzungszonen, die nicht zum Wohnbereich gehören, wird das elektrische Lastprofil wie im Projekt synGHD erzeugt. Anhand einer Markovkette findet zunächst eine stochastische Simulation der Auslastung der Geräte und der

Personenanwesenheit für jede Nutzungszone statt. Im Erwartungswert stimmen diese mit den vorgegebenen Werten überein. Dabei fließen in die Berechnung für das Profil des Lichts neben der Personenanwesenheit auch die Globalstrahlung aus den Wetterdaten mit ein. In diesen Zonen ergibt sich das Warmwasserprofil linear aus der Personenanwesenheit. Eine ausführliche Beschreibung ist im Abschlussbericht<sup>4</sup> des Projektes zu finden.

Für die Nutzungszonen aus dem Wohnbereich wird der detailliertere Ansatz aus synPRO verwendet. Basierend auf Daten aus HETUS<sup>5</sup> wird je Wohnung die Benutzung der einzelnen Geräte simuliert. Daraus ergibt sich als Summe das elektrische und das Warmwasserprofil. Dieser Ansatz führt zu einem realistischeren Lastverhalten als der der SIA 2024, wo man implizit alle Geräte gemeinsam simuliert.

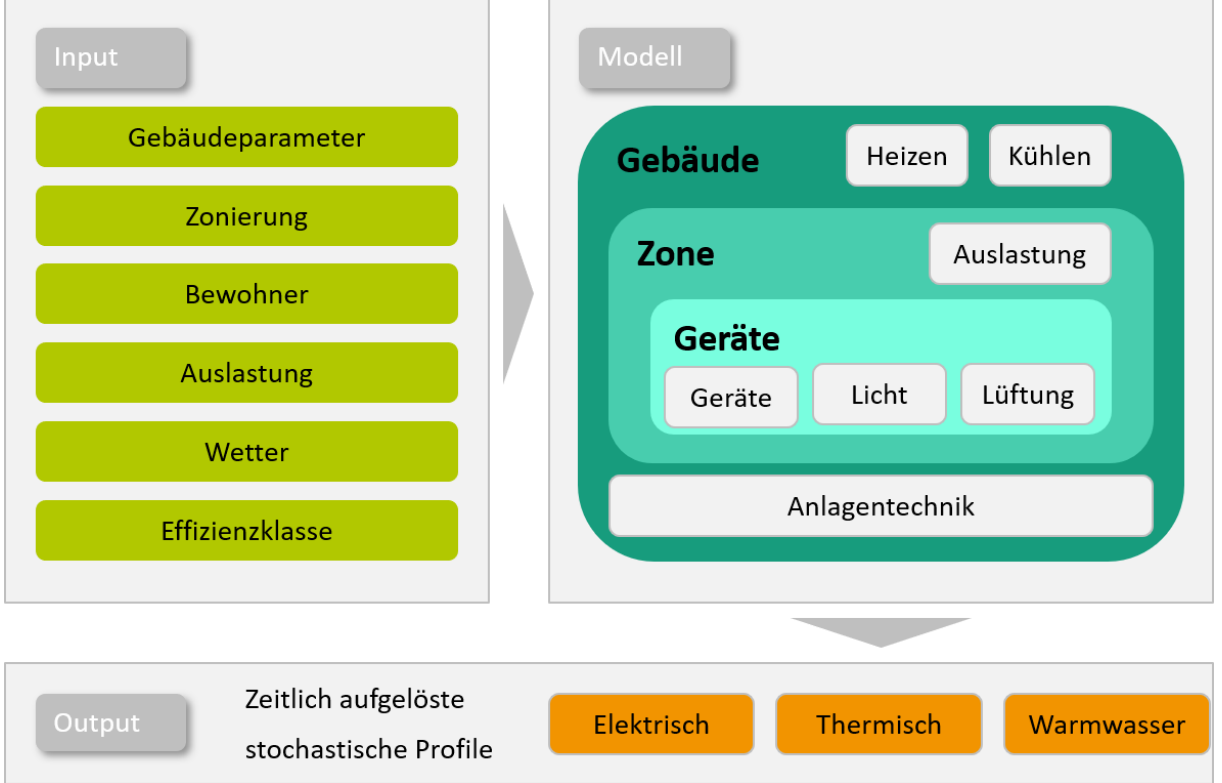

<span id="page-1-0"></span>*Abbildung 1: Schematische Darstellung des Lastmodells für ein Gebäude*

Ein thermisches Lastprofil wird mittels dem vereinfachten Stundenverfahren der DIN EN ISO 13790<sup>6</sup> Norm unter Berücksichtigung der solaren und internen Gewinne berechnet. Die internen Gewinne entstehen dabei durch elektrischen Verbrauch,

<sup>4</sup> C. Wittwer et al., *synGHD –* S*ynthetische Lastprofile für eine effiziente Versorgungsplanung* für nicht-Wohngebäude: Abschlussbericht, (2020). https://doi.org/10.2314/KXP:1737777061

<sup>&</sup>lt;sup>5</sup> Eurostat, Harmonized European Time Use Survey, (2009).

<sup>6</sup> DIN EN ISO 13790:2008

Warmwassernutzung und Personenwärme. Im letzten Schritt kann als ungesteuert angenommene Anlagentechnik wie Photovoltaik, Elektrofahrzeuge oder Wärmepumpen in das Gesamtsystem eingebunden werden. Eine schematische Darstellung der Lastmodellierung eines Gebäudes ist in [Abbildung 1](#page-1-0) zu finden.

Die unterschiedlichen Ansätze aus synPRO (geräteschaf) und synGHD (Nutzungszonen) werden also so vereint, dass Parameter wie beheizte Fläche, Anzahl und sozioökonomischer Status der Bewohner und Nutzungszonen frei gewählt und kombiniert werden können was eine flexible Auswahl der zu betrachtenden Gebäude und Quartiere ermöglicht.

### **Die EMS Testumgebung**

Ein Energiemanagement System monitort, steuert und optimiert automatisiert Anlagen innerhalb eines Energiesystems hinsichtlich gewünschter Kriterien wie zum Beispiel Maximierung des Eigenverbrauchs oder Minimierung der Betriebskosten. Dabei können unterschiedlichste Methoden wie regelbasierte Steuerung, Modell prädiktive Regelung oder Methoden des maschinellen Lernens zur Anwendung kommen. Diese unterscheiden sich hinsichtlich Komplexität und Rechenaufwand. Im betrachteten System gibt es kontrollierbare Lasten wie Wärmepumpen, Blockheizkrafwerke oder Elektrofahrzeuge und unkontrollierbare Lasten wie elektrischen und thermischen Bedarf von Gebäuden oder PV-Erzeugung (ohne Abregelung). Die unkontrollierbaren Lastzeitreihen werden für den gesamten betrachteten Zeitraum wie im letzten Abschnitt beschrieben erzeugt, die kontrollierbaren Lasten werden darauf aufbauend in der ETE berechnet. Aktuell sind Wärmepumpen, Blockheizkraftwerke, PV-Batteriesysteme, direktes elektrisches Heizen und Elektrofahrzeuge, bzw. Ladepunkte für Elektrofahrzeuge implementiert.

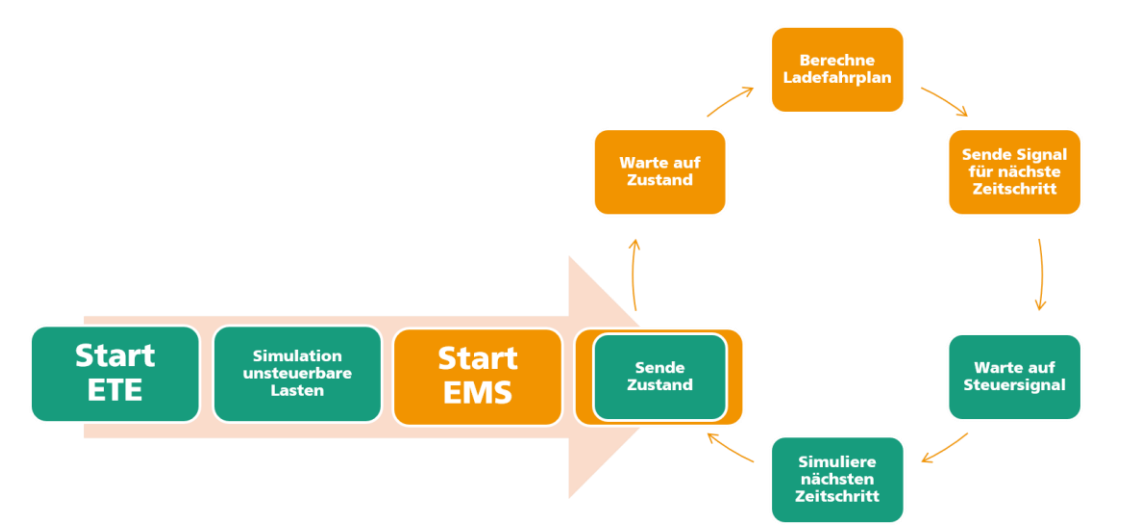

<span id="page-2-0"></span>*Abbildung 2: Zusammenspiel zwischen EMS (Orange) und ETE (Grün), die Signalübertragung läuft über einen REST Server*

Die ETE gewährleistet zu jedem Zeitschritt die Kommunikation zwischen dem vorgegebenen EMS und dem betrachteten System über einen REST Server. Dafür wird zu jedem Zeitschritt der aktuelle Zustand des Systems über den REST Server an das EMS kommuniziert welches dann ein Steuersignal wiederum über den REST Server zurück an das System gibt. Dort wird das Steuersignal umgesetzt und der nächste Zustand simuliert. Der Schematische Ablauf des Zusammenspiels zwischen EMS und ETE für das beispielhafte gesteuerte Laden eines Elektroautos ist in [Abbildung 2](#page-2-0) dargestellt.

Mehrere einzelne Systeme können parallel simuliert und zu einem Quartier aggregiert werden. So können unterschiedliche Durchdringungsgrade der Technologien betrachtet und die Fähigkeit von EMS zur Anpassung auf zukünftige Entwicklungen untersucht werden. Auch die Eignung der EMS in unterschiedlich geprägten Gebieten (gewerbedominiert, Wohngegend) kann betrachtet werden.

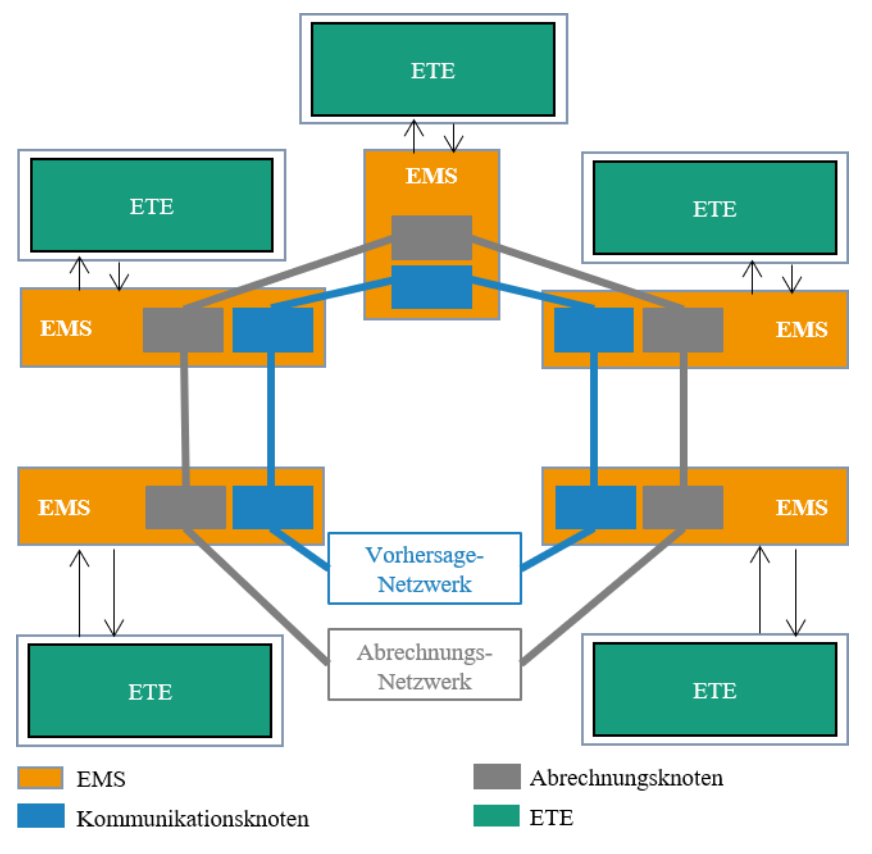

<span id="page-3-0"></span>*Abbildung 3: Kommunikation zwischen Teilsystemen in lokalen Energiegemeinschaften*

Das EMS in Quartieren kann zentral erfolgen oder dezentral. Im Falle einer zentralen Steuerung ändert sich hauptsächlich die Komplexität des EMS da potenziell viele steuerbare Lasten vorhanden sind. Der dezentrale Einsatz der ETE in Quartieren erfolgt zum Beispiel über ein Energieagentensystem<sup>7</sup>. Dafür wird das Gesamtsystem in Teilsysteme zerlegt, die jeweils ein EMS betreiben. Im einfachsten Fall kommunizieren diese nicht untereinander und können separat betrachtet werden. Die einzelnen Systeme können aber zum Beispiel auch in lokalen Energiegemeinschaften zusammengefasst werden, wofür eine Kommunikation nötig wird. Dafür sind zwei Kommunikationsnetzwerke vorgesehen: Ein Netzwerk, das die

 $^7$  Arne Surmann et al., Stochastic bottom-up framework for load and flexibility for agent based controls of Energy communities, 25th International Conference on Electricity Distribution, (2019)

Vorhersagen der einzelnen EMS austauscht und ein zweites Netzwerk mit Abrechnungsdaten. Ein Aufbau für eine lokale Energiegemeinschaft ist in [Abbildung](#page-3-0)  [3](#page-3-0) dargestellt. Die grünen Boxen beinhalten dabei ein spezifisches simuliertes Energiesystem, z.B. eine PV Anlage, welche nicht steuerbar ist, jedoch von einem Haushaltsagenten als Quelle zur Leistungsprognose genutzt wird, oder eine Ladesäule, die vom Agenten in Abhängigkeit der prognostizierten und im Agentennetz kommunizierten PV Anlagenleistung gesteuert werden kann. Die Marktmechanismen und Zielvorgaben sind dabei Teil des EMS und unabhängig von den ETE Simulationen.

### **Anwendungsfall "Verteilte Simulation"**

Als beispielhafter Demonstrationsfall wurden 6 Raspberry Pis mit jeweils einem Energiemanagement Agenten, einem REST Service, sowie einer Testumgebung (ETE) ausgestattet. Zusätzlich sind Kommunikations- und Abrechnungsknoten mit den Agenten verbunden und Visualisierungsmodule vorhanden, welche aber für diesen Anwendungsfall keine Bedeutung haben. Der reale Aufbau (links) und der schematische Aufbau (rechts) sind in [Abbildung 4](#page-4-0) dargestellt.

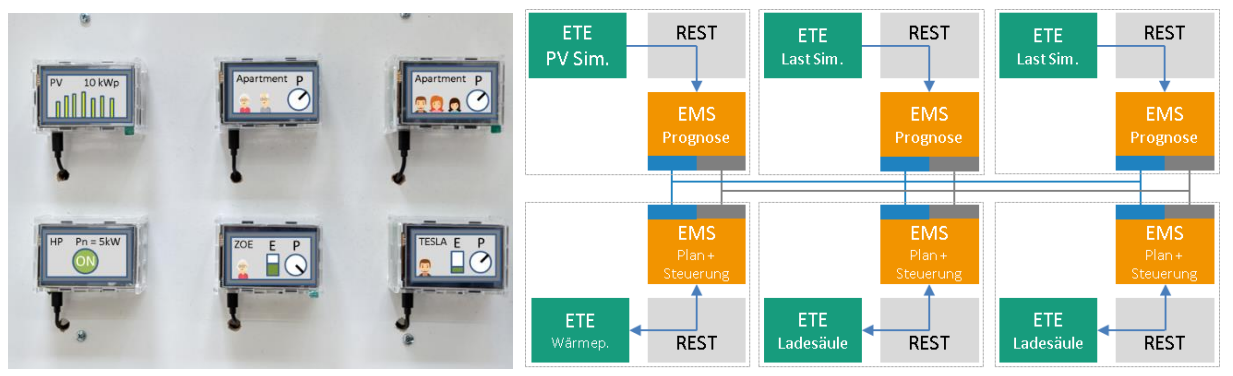

<span id="page-4-0"></span>*Abbildung 4 Verteilte Anlagensimulation mittels ETE und übergeordnete Steuerung durch ein dezentrales EMS (rechts: realer Hardwareaufbau, links: schematische Repräsentation)*

Dabei sind die einzelnen Module in Form von vorgefertigten Dockerimages vorhanden, welche aus der Fraunhofer Registry geladen und dann gestartet werden können. Neben der einfachen Einrichtung von ständig wiederkehrenden Modulen, können so auch Benchmarking Scenarios definiert und in einem Docker Image gekapselt werden. Für den hier beschriebenen Anwendungsfall wurden die Default Simulationskonfigurationen, durch nachträgliches Mounten spezieller Konfigurationsfiles verändert, so dass zwar der gleiche ETE Container mit identischer Simulationsumgebung in allen Anwendungsfällen gestartet werden kann, die einzelnen Ladesäulen- und Haushaltssimulationen jedoch unterschiedlich parametriert zu verschiedenen Lastprofilen führen. Während die Simulationen für nicht steuerbare Haushaltslasten unidirektional 15minütliche Werte übermitteln, erfolgt für die Ladesäulen und die Wärmepumpe ein Austausch von Zustands- und Steuersignal (vgl. [Abbildung 2\)](#page-2-0).

Auf die Einzelheiten der Optimierung soll an dieser Stelle verzichtet werden, Ziel in diesem Anwendungsfall ist es den Eigenverbrauch der Photovoltaikanlage durch

Lastverschiebung zu erhöhen. Eine Synchronisation der Simulationsmodule erfolgt ausgehend von den einzelnen EMS, welche, nachdem diese im Verbund ein Optimum für den nächsten Zeitschritt gefunden haben entweder ein Steuersignal mit Zeitstempel senden oder, im Falle der nicht steuerbaren Lasten nur den Zeitstempel. Die Simulationen sind untereinander unabhängig.

#### **Simulationsergebnisse**

Das Beispiel veranschaulicht, wie das Zusammenspiel von ETE und EMS für eine verteilte Anlagenlandschaft aussieht.

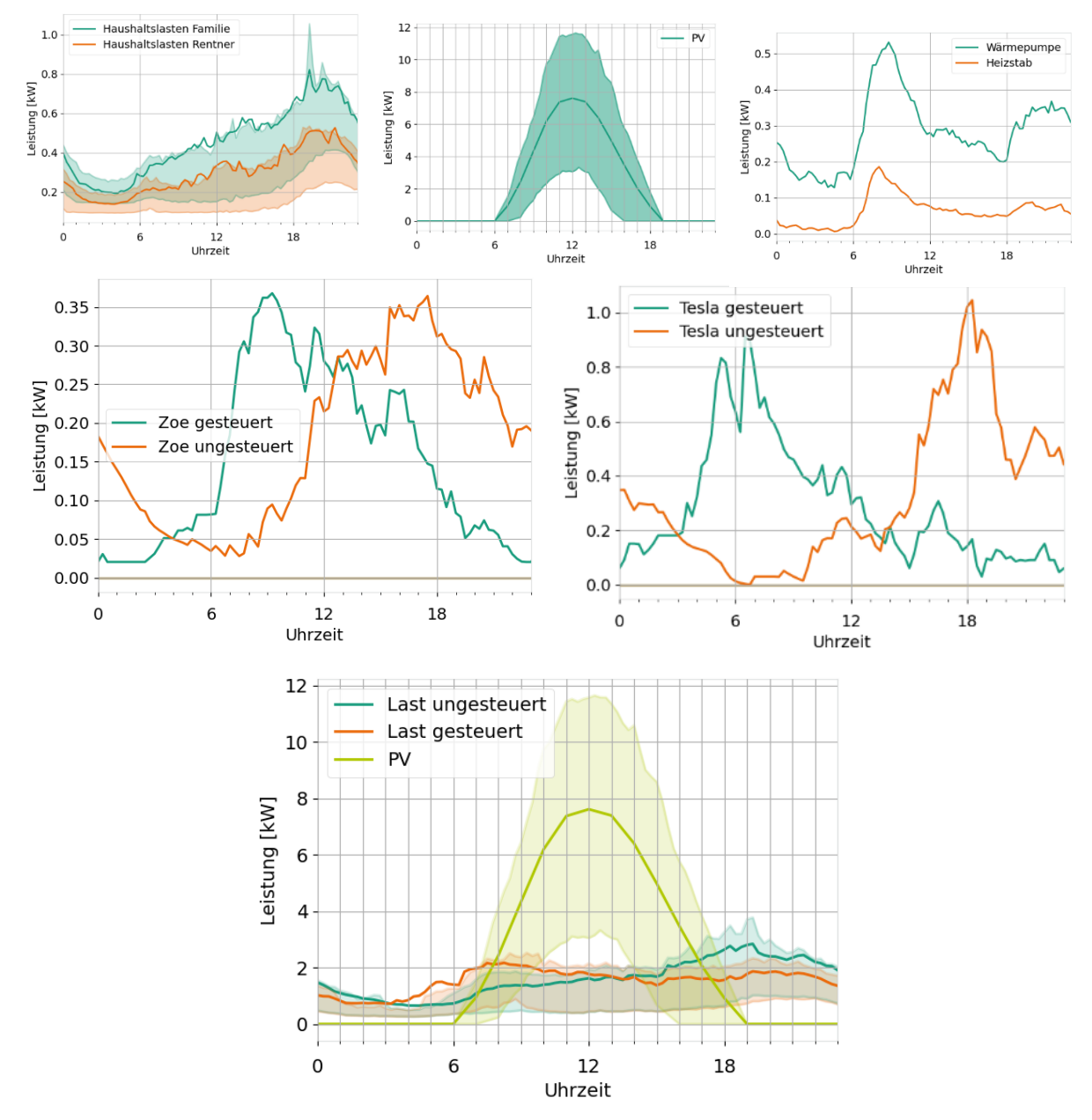

<span id="page-5-0"></span>*Abbildung 5 Einzellastprofile (oben) sowie aggregierte gesteuerte und ungesteuerte Lasten als Durchschnittstage. Linien stellen Mittelwerte dar, Flächen repräsentieren die +/- 25% Quantile.*

Die einzelnen Ergebnisse der ETE Simulationen sind in [Abbildung 5](#page-5-0) als Durchschnittstage dargestellt. Im Beispiel konnte die Eigenverbrauchsquote durch aktive Steuerung der beiden Elektroautos von 21% auf 25% gesteigert werden. Die Steigerung fällt für den Anwendungsfall "Heimladen" gering aus, da die Elektroautos häufig am späten Nachmittag ankommen, um am nächsten Morgen wieder abzufahren. Man erkennt, beispielsweise den Sozioökonomischen Einfluss auf die Haushaltslasten (oben links), die Auswirkung der Trinkwarmwassernutzung auf das Luftwärmepumpen-Heizstab System (oben rechts) und die Auswirkungen der Fahrzeugnutzung auf die Durchschnittladekurven (Mitte) für einen Tesla (im Besitz der Familie) und einen Renault Zoe (im Besitz der Rentner).

## **Ausblick**

Die ETE und die Erzeugung von steuerbaren und unsteuerbaren Lasten wird durch den Einsatz in unterschiedlichsten Projekten stetig weiterentwickelt. Aktuell wird es beispielsweise im Projekt DABESI<sup>8</sup> eingesetzt, um den Einsatz eines Battriespeichers zur Spitzenlastkappung und netzdienlichem Betrieb in mittelständischen Betrieben zu untersuchen.

Paralell dazu wird daran gearbeitet das Tool als Webservice verfügbar zu machen. Über diesen wird es möglich sein individuelle Lastgänge zu beziehen und für diese dann unterschiedliche Regelungsstrategien zu vergleichen. Perspektivisch soll es auch möglich sein externe EMS über einen REST Server in das Tool einzubinden.

<sup>8</sup> <https://dabesi.de/>